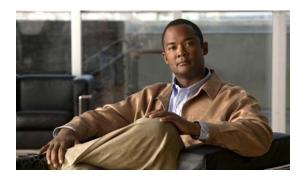

# **G** Commands

This chapter describes the Cisco NX-OS virtual port channel (vPC) commands that begin with G.

# graceful consistency-check

To enable the Graceful Type-1 Consistency feature in a virtual port channel (vPC) domain, use the **graceful consistency-check** command. To disable the Graceful Type-1 Consistency feature, use the **no** form of this command.

graceful consistency-check

no graceful consistency-check

**Syntax Description** 

This command has no arguments or keywords.

**Command Default** 

Enabled

**Command Modes** 

vPC domain configuration mode

#### **Command History**

| Release     | Modifications                |
|-------------|------------------------------|
| 6.0(2)N1(1) | This command was introduced. |

## **Examples**

This example shows how to enable the Graceful Type-1 Consistency feature in vPC domain 100:

```
switch# configuration terminal
switch(config)# vpc domain 100
switch(config-vpc-domain)# graceful consistency-check
switch(config-vpc-domain)#
```

## **Related Commands**

| Command        | Description                                                                                                    |
|----------------|----------------------------------------------------------------------------------------------------|
| vpc domain     | Configures a vPC domain.                                                                                                    |
| show vpc brief | Displays information about vPCs. If the vPC feature is not enabled, the system displays an error when you enter this command. |